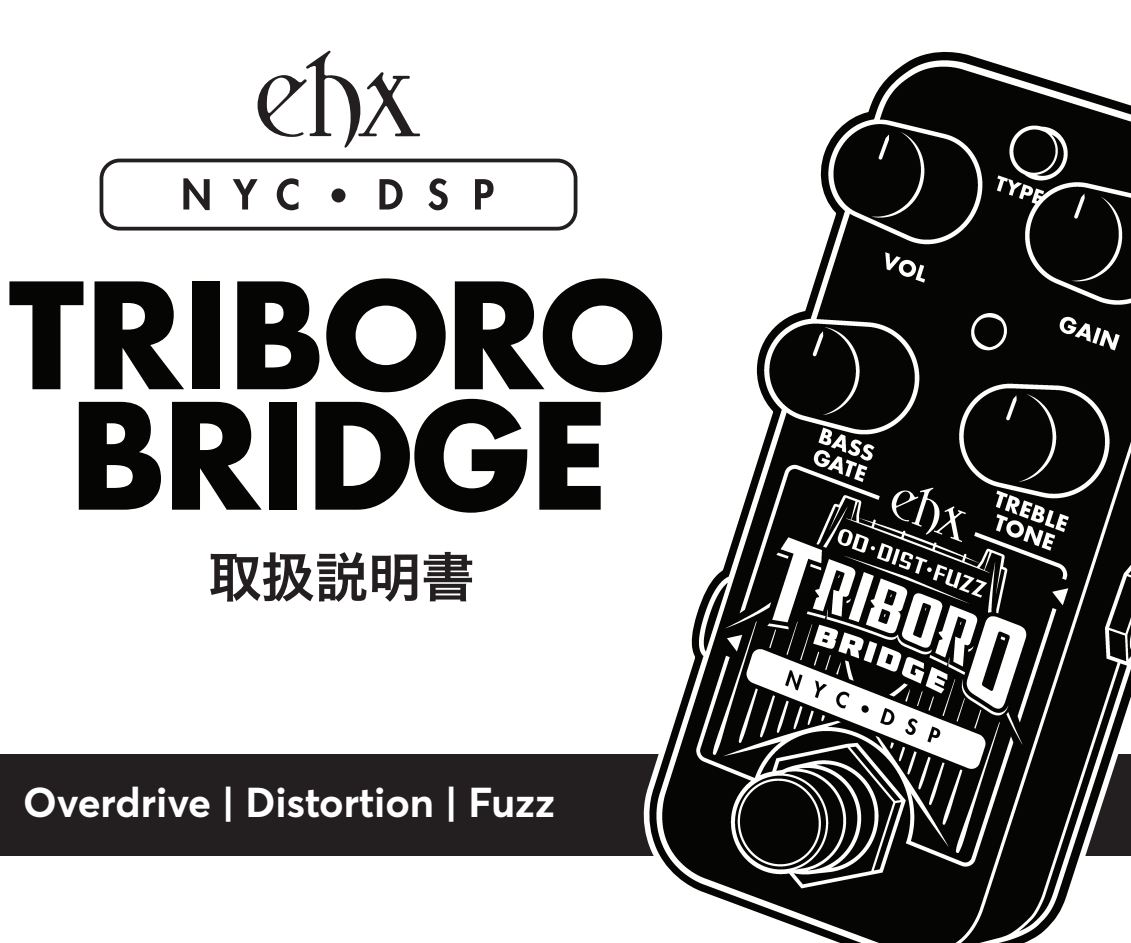

1

この度は electro-harmonix Triboro Bridge をお買い上げいただき誠にありがとうございます。 このコンパクトなペダルには 3 つのユニークなサチュレーション・アルゴリズム:オーバー ドライブ、ディストーション、ファズが搭載されています。オーバードライブは EHX Platform ステレオコンプレッサー、ファズは Attack Decay に内蔵されているアルゴリズムをベースに、 そしてディストーションは Triboro Bridge 特有のユニークなアルゴリズムになります。

# 操作方法

付属の JP9.6DC-200 アダプター (DC9V センターマイナス極性 200mA) を本体上部の DC9V ジャックに接続します。Triboro Bridge はバッファード・アナログ・バイパスを採用しており、 バイパス状態でも電源供給が必要です。楽器を INPUT ジャックに接続し、OUTPUT ジャックと アンプのインプットジャックを 1/4"モノフォンケーブルで接続してください。フットスイッチ を押して、ステータス LED が点灯したら準備完了です。

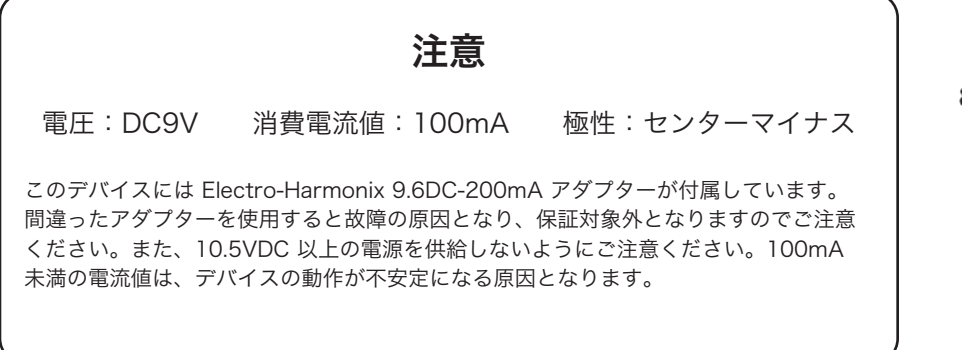

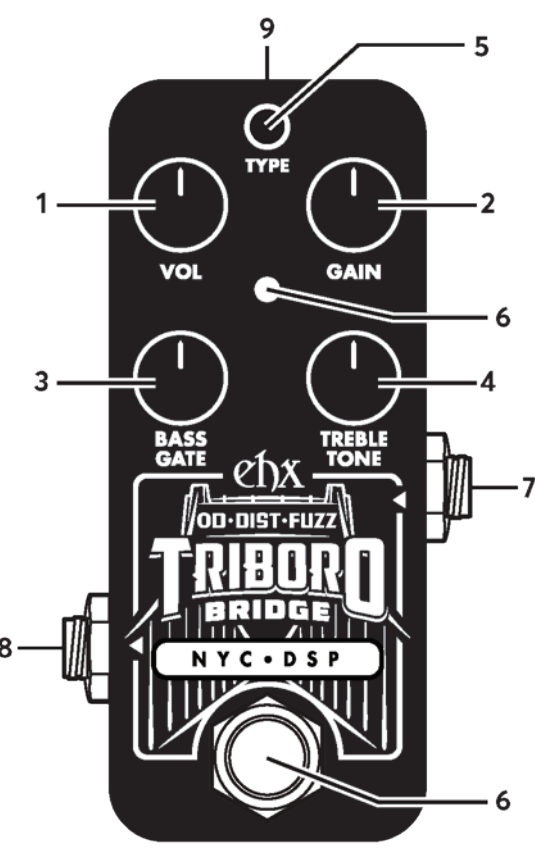

## コントロールと接続

1. VOL ノブ 出力の音量を調整します。

#### 2. GAIN ノブ

サチュレーションの量を調整します。注意:ファズモードで、GAIN を 最大にすると、演奏をしていない時に大きなノイズを発生します。 GATE ノブをアクティブにするか、GAIN ノブの設定を戻してください。

#### 3. BASS/GATE ノブ

オーバードライブとディストーションモードではこのノブは BASS コン トロールとして低音域をブースト / カットします。ファズモードでは GATE コントロールとしてノイズゲートのスレッショルドを調整します。 注意:他のモードからファズモードへ切り替えると、このノブを動かさ ないとゲートはアクティブになりません。

#### 4. TREBLE/TONE ノブ

オーバードライブとディストーションモードでは、このノブは TREBLE コントロールとして高音域をブースト / カットします。ファズモードでは TONE コントロールとしてレゾナント・ローパース・フィルターのカット・ オフ周波数を調整します。

#### 5. TYPE ボタン

ボタンを押してサチュレーションモードを選択します:

GREEN( 緑 ) ファー・オーバードライブ ORANGE(オレンジ) - ディストーション RED(赤) - ファズ

#### 6. フットスイッチ &LED

このスイッチで、本体エフェクトの ON/OFF( バイパス ) を切り替えます。 LED の色は選択されたディストーションタイプを表示します。

#### 7. INPUT ジャック

楽器を接続する入力端子です。入力インピーダンス 2.2MΩ、最大入力 レベル +1.5dBu

#### 8. OUTPUT ジャック

エフェクト信号を出力する端子で、アンプや後段のエフェクター等に接続 します。出力インピーダンス 680Ω、最大出力レベル +2.1 dBu

#### 9. 9V 電源ジャック

電源アダプターを接続する入力端子です。必ず付属の electro-harmonix JP9.6DC-200 AC アダプターを使用して下さい ( それ以外の、誤った AC アダプターの使用は故障や事故の原因となります )。消費電流 100mA で、電源アダプターは 9VDC センターマイナスです (10.5VDC 以上の 電源を供給しないようにご注意ください )。

### インプット・コンターモード

初期設定では、Triboro Bridge のディストーション・アルゴリズムに入力さ れる前にギター信号が影響を受けることはありません。オプションのコンター EQ を使用することで、入力シグナルの低音をカットし中音域をブーストさせ、 よりモダンなキャラクターを作り出します。コンター EQ をアクティブにする には:

- 1. TYPE ボタンを長押しします。
- 2. 2 秒後、LED が素早く 8 回点滅しコンター EQ がアクティブになった ことを表示します。
- 3. TYPE ボタンをします。
- 4. 再度コンター EQ を無効にするにはこの手順を繰り返してください。 LED がゆっくり 4 回点滅してコンター EQ が無効になったことを表示 します。

Contour EQ の設定は、電源の再投入後も記憶されます。

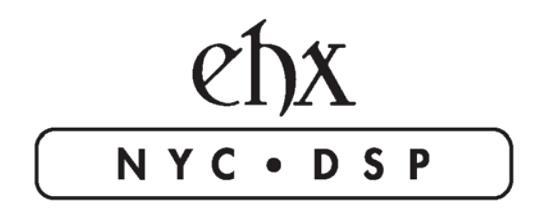

——正規輸入代理店 ——  $\overline{\phantom{a}}$ 

株式会社 キョーリツコーポレーション

〒468-0002 愛知県名古屋市天白区焼山 1丁目 813 番地 E-MAIL : support@kyoritsu-group.co.jp